Bildreproduktion E Zuschneiden und Freistellen E **Skalieren (Inhalt bewahren) 4 ZU** INH

Photoshop Aktuell · Vol. 23

## **Inhaltsbewahrendes Skalieren**

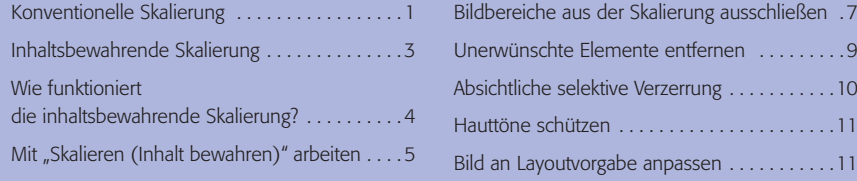

Der neue Befehl "Bearbeiten > Skalieren (Inhalt bewahren)" aus Photoshop CS4 ist eine technisch höchst interessante Sache – gestalterisch ist seine Funktion aber keineswegs unproblematisch und er sollte deshalb mit einem gewissen Maß an Vorsicht eingesetzt werden.

Das Verfahren stammt ursprünglich von Shai Avidan und Ariel Shamir, die es 2007 erstmals öffentlich vorstellten. Adobe hat die Rechte daran offensichtlich sofort erworben und schon ein Jahr später in Photoshop CS4 erstmals implementiert.

## **Konventionelle Skalierung**

Um zu verstehen, was der Befehl macht, müssen wir uns zunächst mit dem Verfahren des Skalierens von Bilddaten ganz allgemein befassen. "Skalieren" bedeutet, dass die Pixelmatrix eines digitalen Bildes in eine neue Matrix anderer Größe übergeführt (umgerechnet) wird. Dies ist bei jeder Größenänderung erforderlich, bei der die Auflösung erhalten bleiben soll, bzw. bei jeder Auflösungsänderung bei konstanter Größe.

Salopp ausgedrückt wird beim gewöhnlichen Skalieren das Bild einfach vergrößert oder verkleinert. Rücken beim Vergrößern die Quellpixel auseinander, wird die fehlende Bildinformation zwischen den Zielpixeln durch Interpolation "aufgefüllt". Entsprechend wird beim Verkleinern das "Zuviel" an Information zwischen den Zielpixeln weggelassen **1-2**.

**"Bearbeiten > Skalieren (Inhalt bewahren)"**

**Ursprung der Funktion**

**Quell- und Zielmatrix der Bildpixel**

## **Auffüllen oder Weglassen der Bildinformation**

**l1-2** Konventionelle Skalierung: Der Bildinhalt bleibt exakt derselbe – alles wird linear vergrößert oder verkleinert. Fallen die Orte der neuen Pixel nicht mit denen der ursprünglichen zusammen (was fast immer der Fall ist), dann werden deren Helligkeitswerte aus denen der nächsten Nachbarn interpoliert.

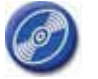

CD: PA3\_Vol\_23 Datei: Reschensee Foto: Marius König

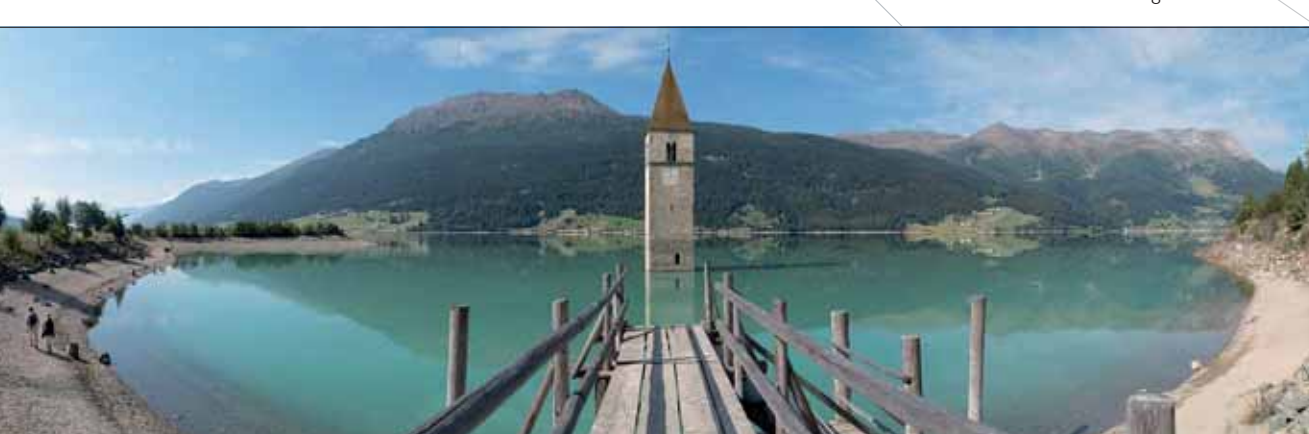